## **Odbiorca końcowy**

Do dokumentów ZS, ZO, WD, WZ i F dodano przycisk *Odbiorca końcowy*.

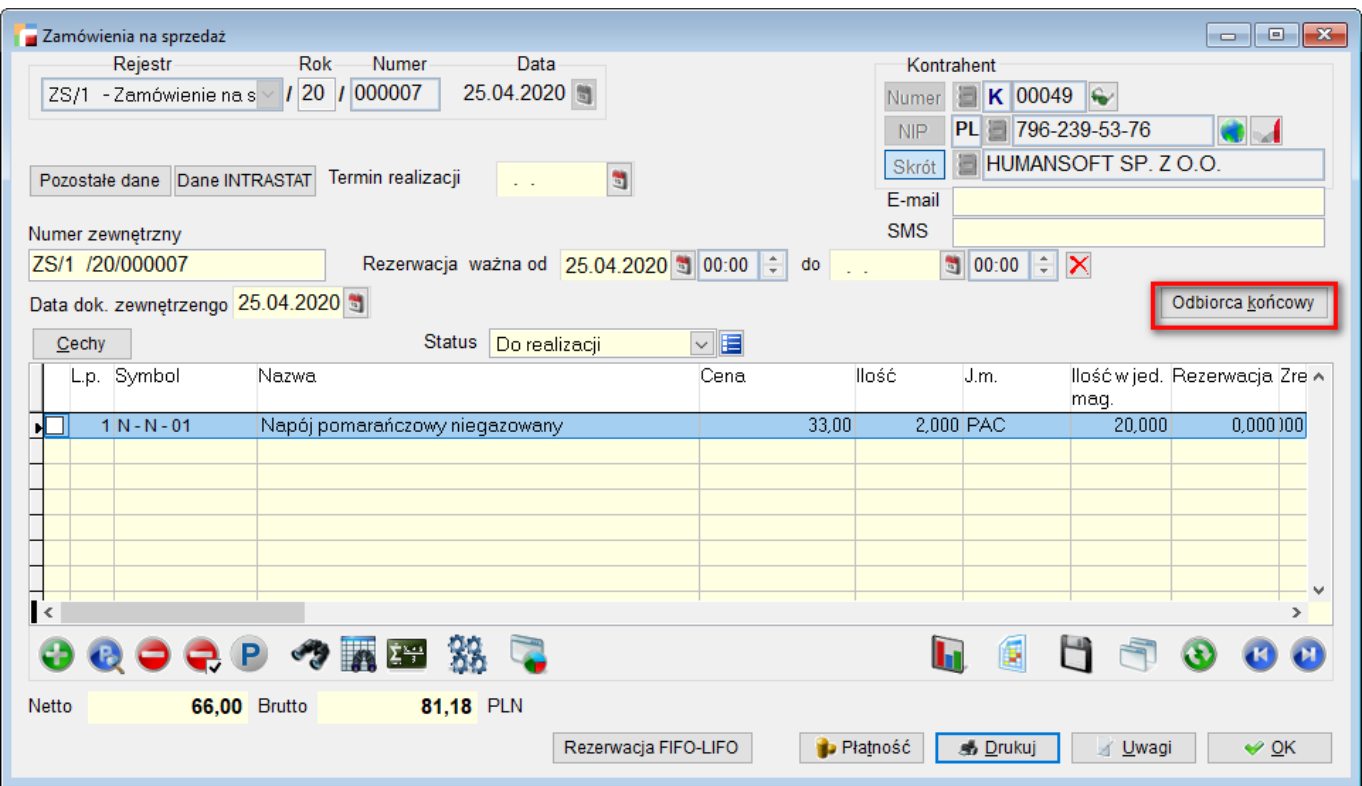

Informacja zapisywana jest w nagłówku dokumentu.

W przypadku dokumentów ZO i WZ przycisk umieszczony jest nietypowo – ze względu na brak miejsca – pod pozycjami.

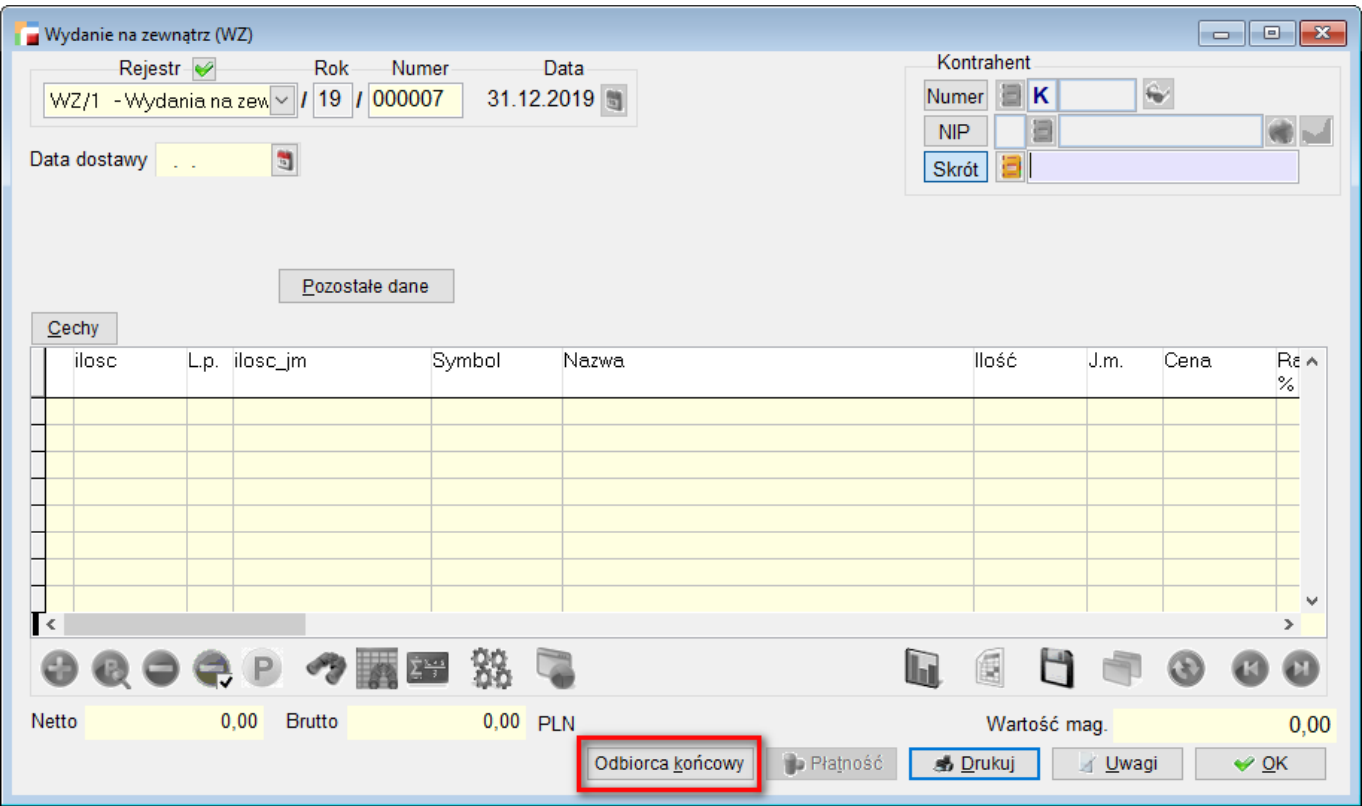

Przycisk *Odbiorca końcowy* umożliwia uzupełnienie dodatkowej informacji dotyczącej miejsca, do którego zostanie wysłany towar.

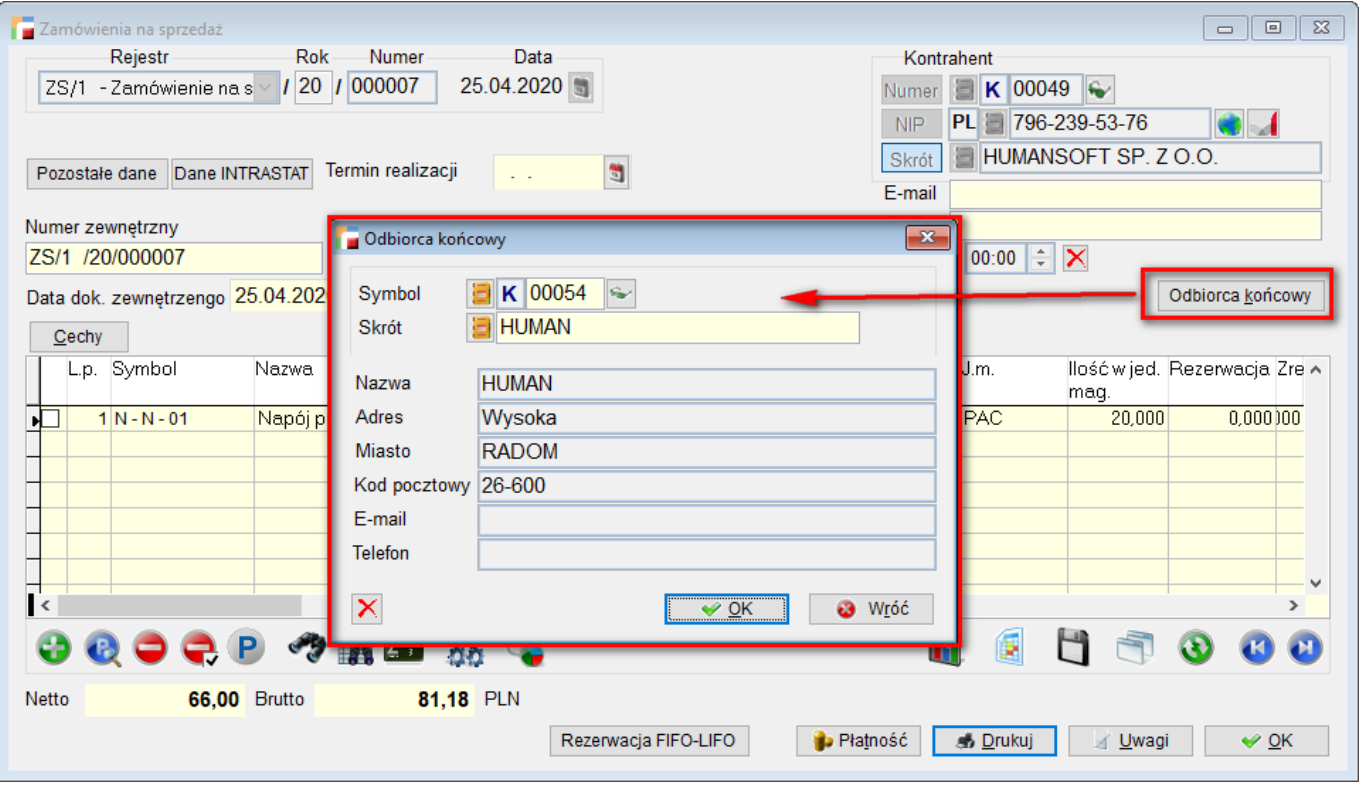

*Opcja ta jest szczególnie przydatna w sytuacji, gdy towar zamawiany jest np. przez duży sklep budowlany, ale dostawa ma być zrealizowana już do Klienta, zamawiającego towar bezpośrednio do domu.*

*Odbiorcę końcowego* można wskazać z kartoteki kontrahentów lub uzupełnić ręcznie. Informacje przenoszą się pomiędzy dokumentami przy przekształceniu, generowaniu WZ z WD i przywoływaniu pozycji.

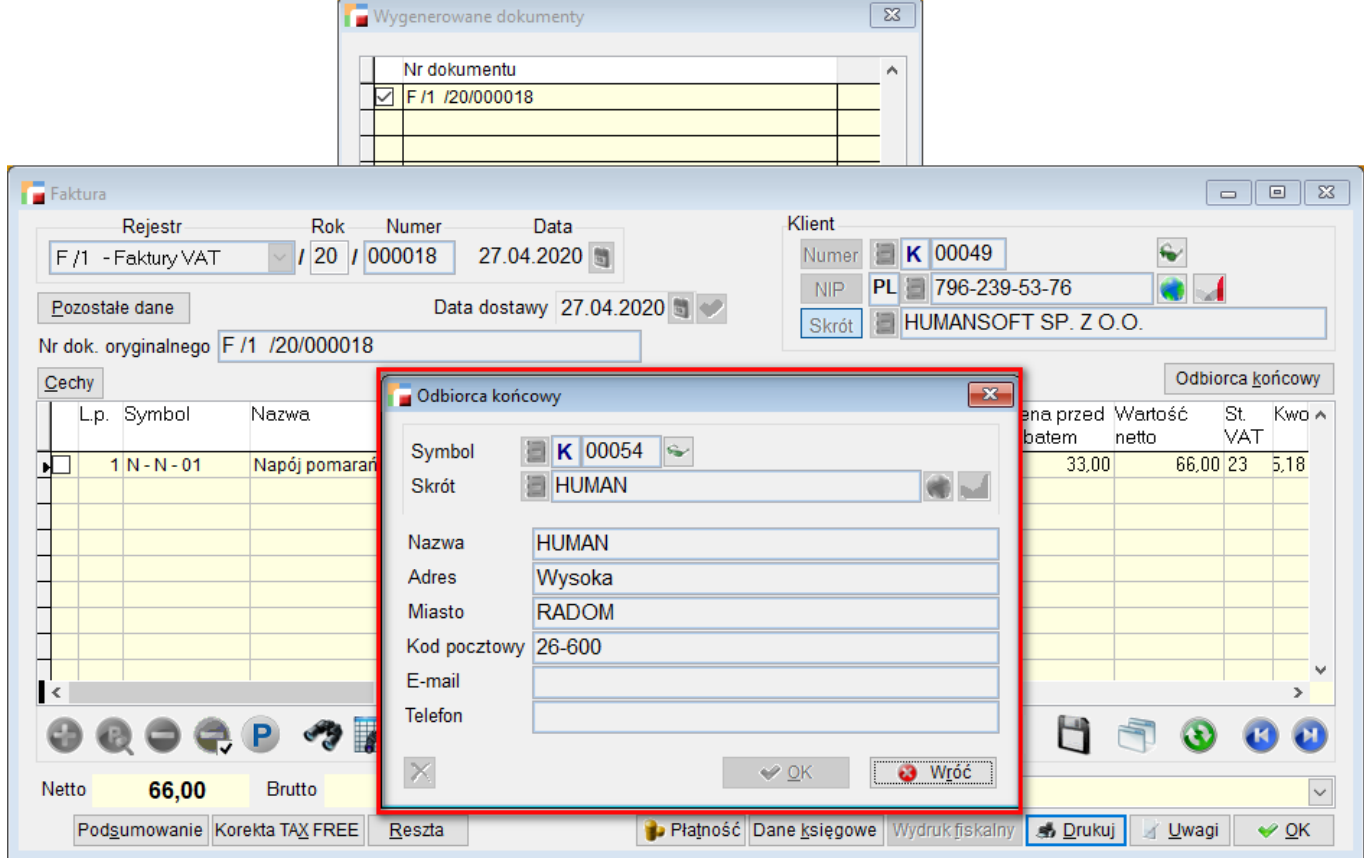

## *UWAGA!!!*

*Przy przywoływaniu jest to przypadkowy dokument spośród dokumentów przywoływanych.*

Podczas przenoszenia pomiędzy dokumentami, *Odbiorca końcowy* jest *podpinany* pod kolejne dokumenty – unikamy tym samym, powielania tych samych danych.

Na każdym z tych dokumentów dla *Odbiorcy końcowego*, dostępny jest przycisk czyszczący dane.

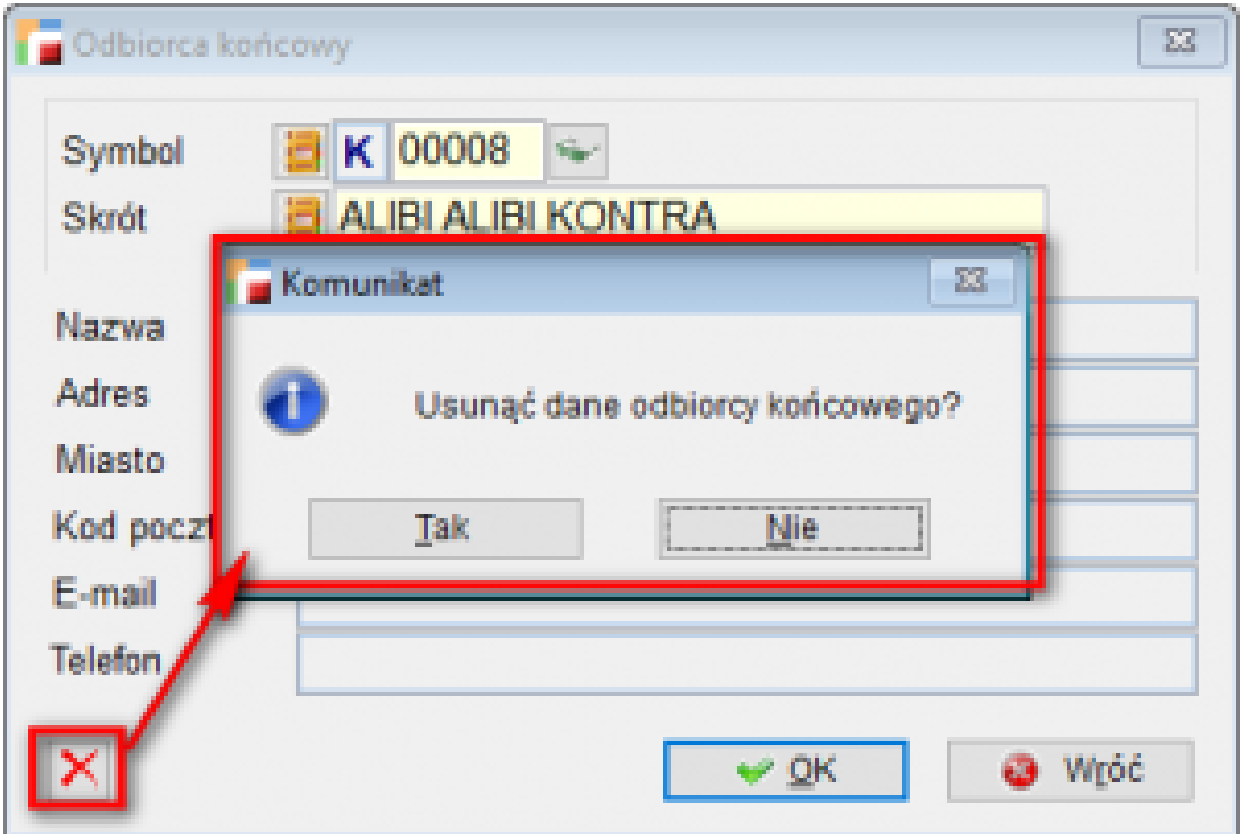

Jego użycie spowoduje odpięcie ich tylko od bieżącego dokumentu, natomiast wypełnienie danych dla dokumentu spowoduje dodanie kolejnego rekordu w tabeli.

Aby dane *Odbiorca końcowy* zostały zapisane, musi być wypełniony kontrahent lub nazwa trzeciej strony.